Subject: Re: Release 11.10 Posted by [Sender Ghost](https://www.ultimatepp.org/forums/index.php?t=usrinfo&id=710) on Thu, 06 Oct 2011 05:08:12 GMT [View Forum Message](https://www.ultimatepp.org/forums/index.php?t=rview&th=6283&goto=33981#msg_33981) <> [Reply to Message](https://www.ultimatepp.org/forums/index.php?t=post&reply_to=33981)

mirek wrote on Wed, 05 October 2011 16:59w.r.t. Rainbow, well, maybe the correct solution is to move WinFB to reference, as it is a reference example about how to use rainbow after all.

It would add just two or three packages to reference, which is OK IMO (Framebuffer, WinFB and some example, perhaps UWord)

Ok, now I understand what you mean - size matters (for release).

Sure, complete reference examples will show how to use selected Rainbow backends for applications.

But I don't think that reference assembly is right place for Framebuffer package on long term. It could be placed into uppsrc directory, in this case.

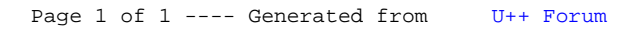